#### Routing Basics

#### Campus Network Design & Operations Workshop

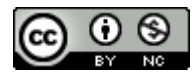

These materials are licensed under the Creative Commons Attribution-NonCommercial 4.0 International license (http://creativecommons.org/licenses/by-nc/4.0/)

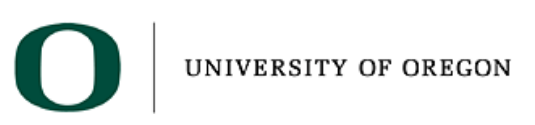

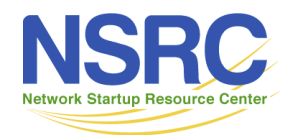

Last updated 7<sup>th</sup> August 2020

## Routing Concepts

- Routers
- Routing
- Forwarding
- Some definitions
- Routing Protocols

UNIVERSITY OF OREGON

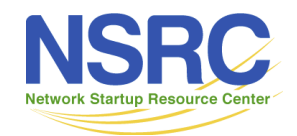

#### What is a Router?

• A router is a layer 3 device

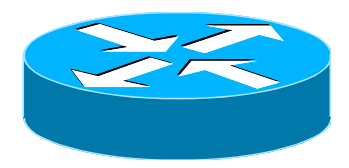

- Used for interconnecting networks at layer 3
- A router generally has at least two interfaces
	- With VLANs a router can have only one interface (known as "router on a stick")
- A router looks at the destination address in the IP packet, and decides how to forward it

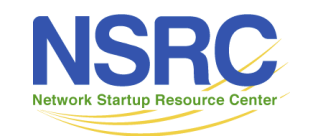

## The Routing Table

- Each router/host has a *routing table*, indicating the path or the next hop for a given destination host or a network
- The router/host tries to match the destination address of a packet against entries in the routing table
- If there is a match, the router forwards it to the corresponding gateway router or directly to the destination host
- Default route is taken if no other entry matches the destination address

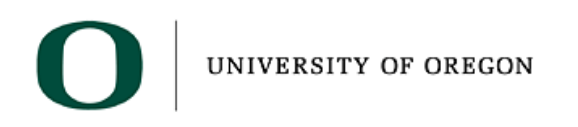

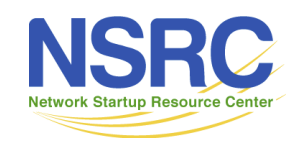

## The Routing Table

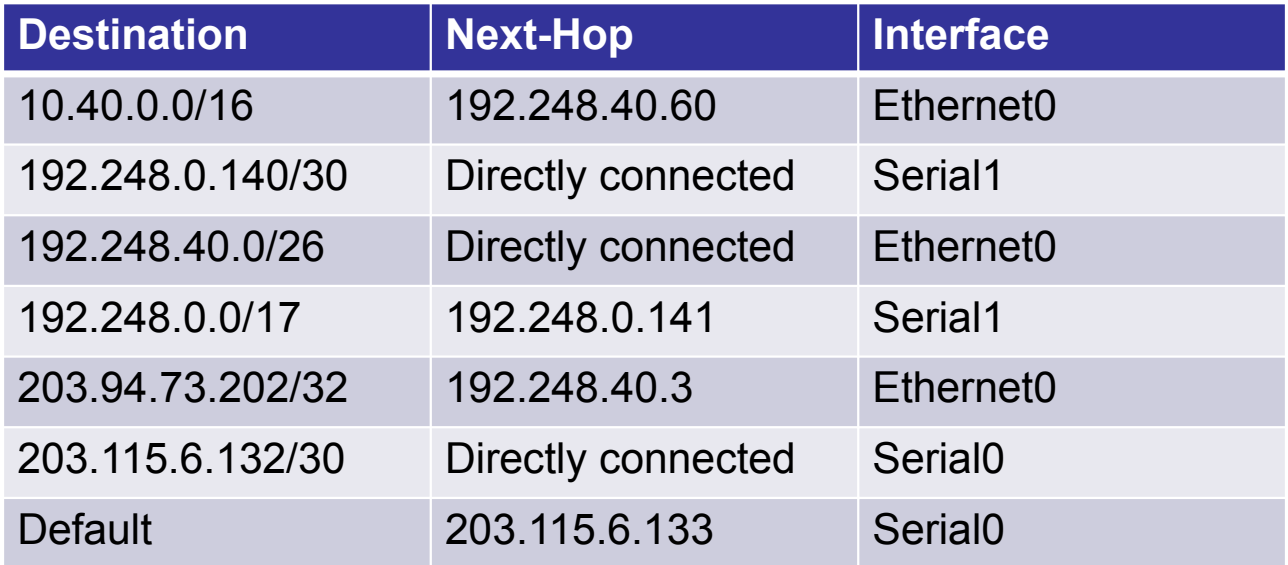

Typical routing table on a simple edge router

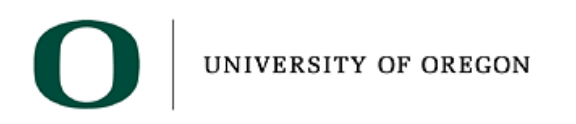

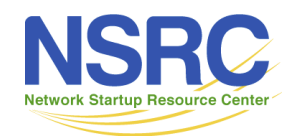

# IP Routing – finding the path

- Routing table entry (the path) is created by the administrator (static) or received from a routing protocol (dynamic)
- More than one routing protocol may run on a router
	- Each routing protocol builds its own routing table (Local RIB)
- Several alternative paths may exist
	- Best path selected for the router's Global routing table (RIB)
- Decisions are updated periodically or as topology changes (event driven)
- Decisions are based on:
	- Topology, policies and metrics (hop count, filtering, delay, bandwidth, etc.)

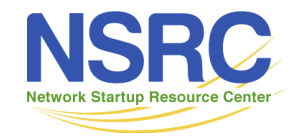

#### IP route lookup

- Based on destination IP address
- "longest match" routing
	- More specific prefix preferred over less specific prefix
	- **Example**: packet with destination of 172.16.1.1/32 is sent to the router announcing 172.16.1.0/24 rather than the router announcing 172.16.0.0/16.

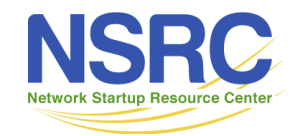

#### IP route lookup

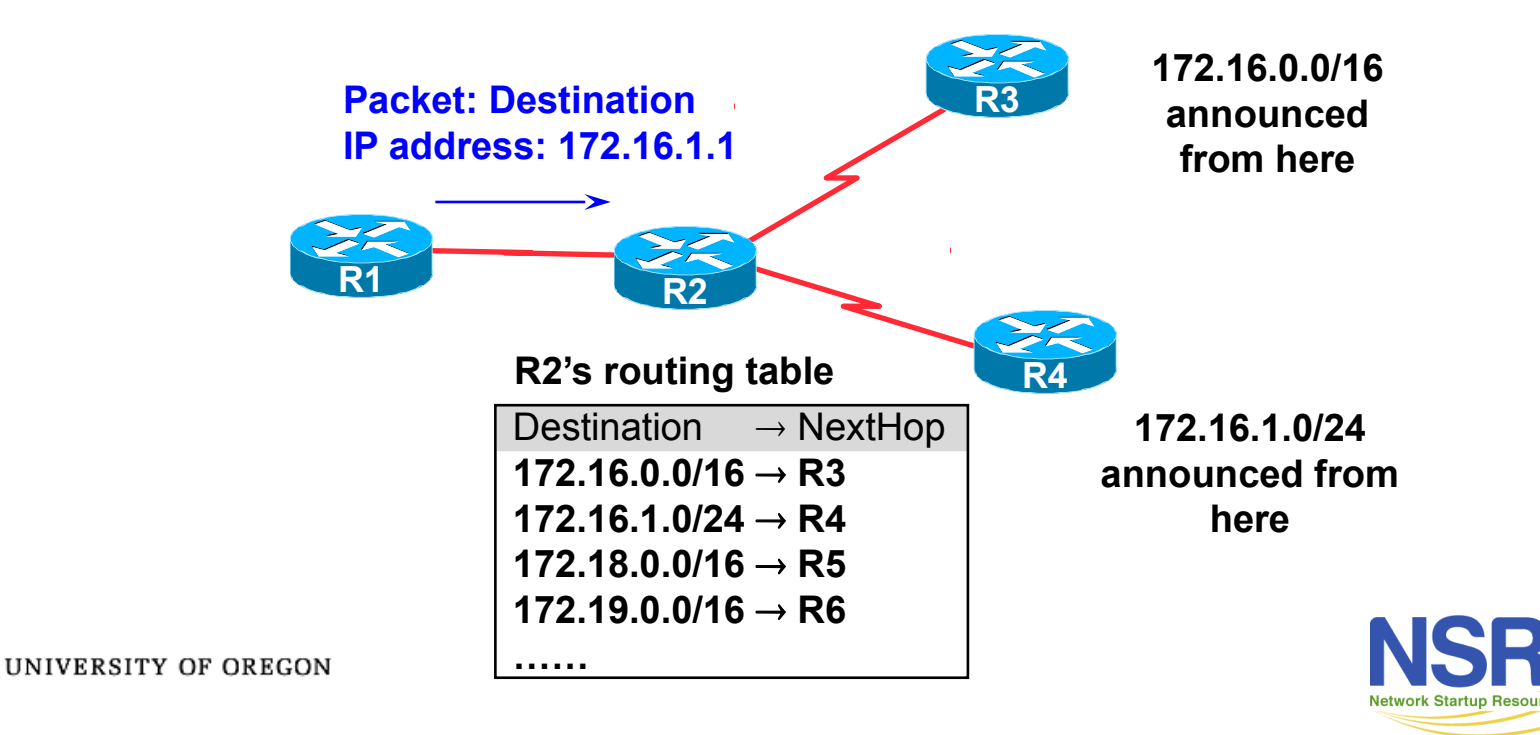

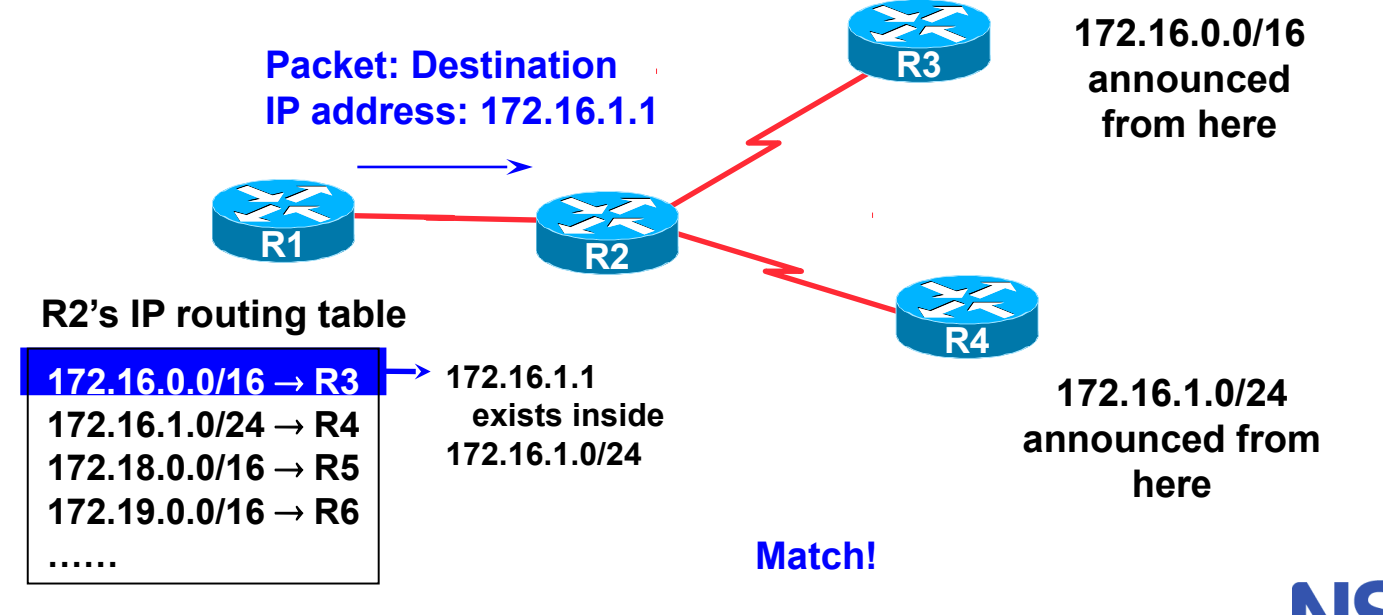

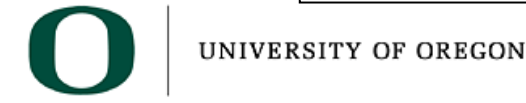

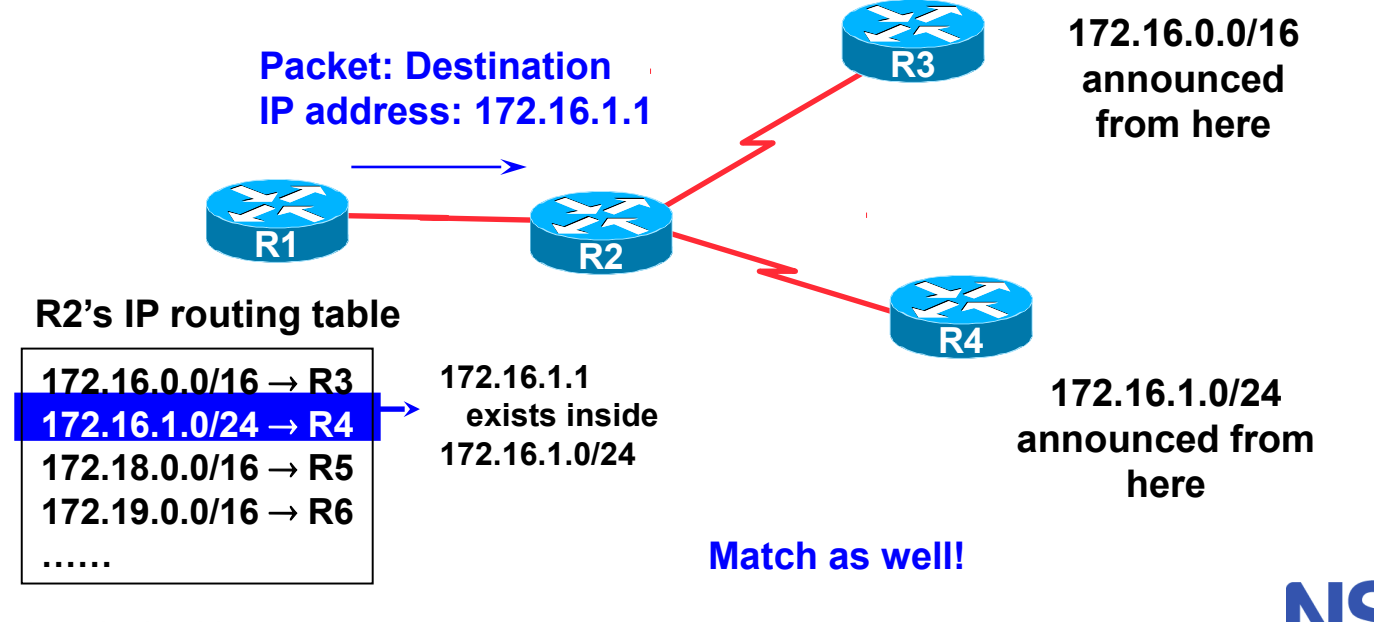

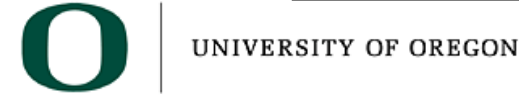

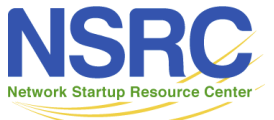

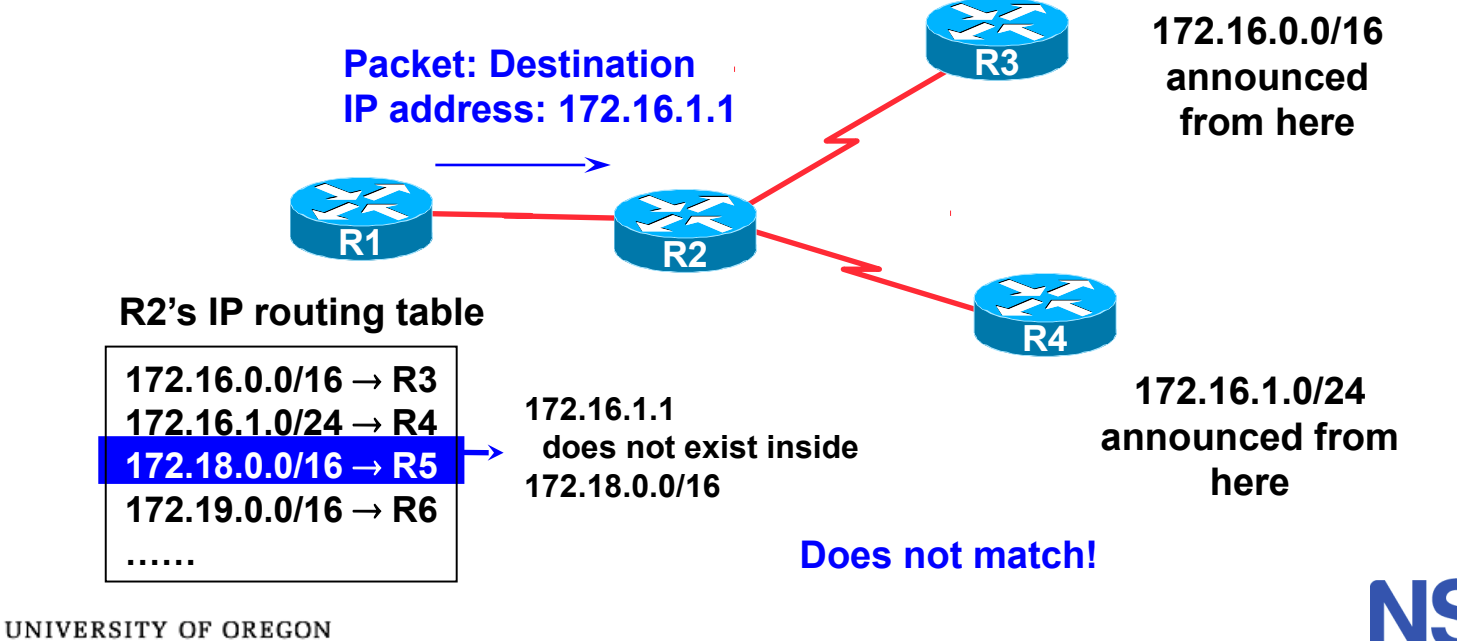

• Based on destination IP address

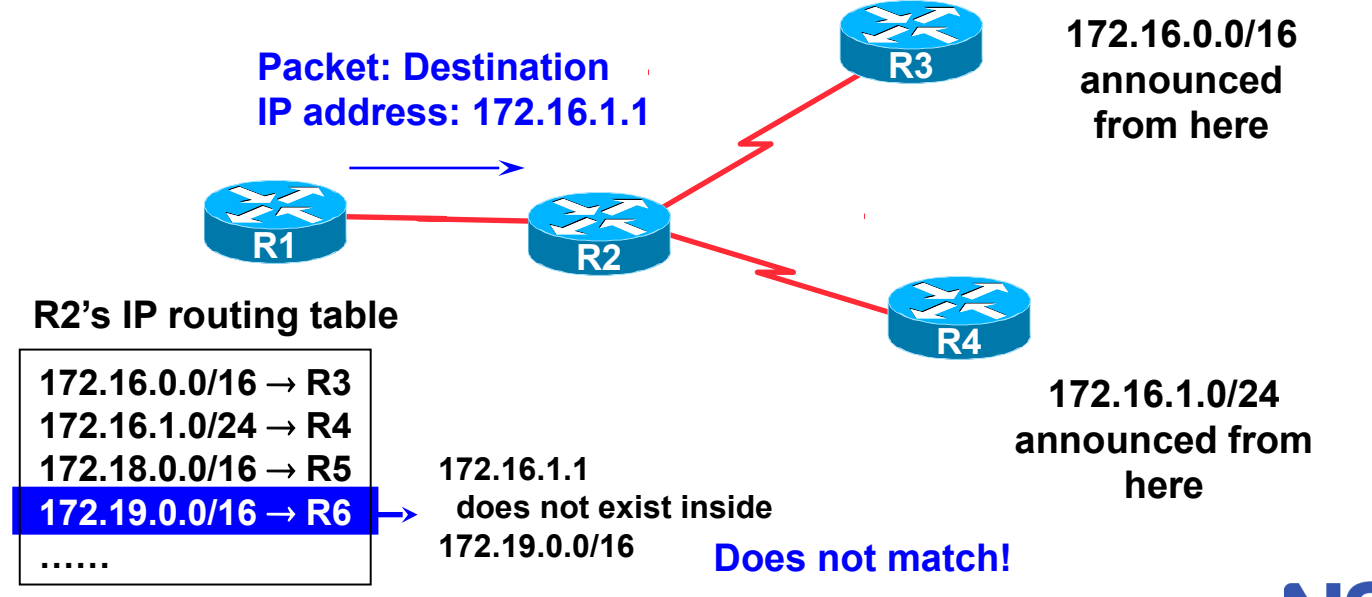

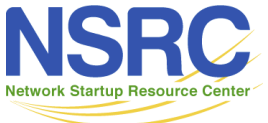

UNIVERSITY OF OREGON

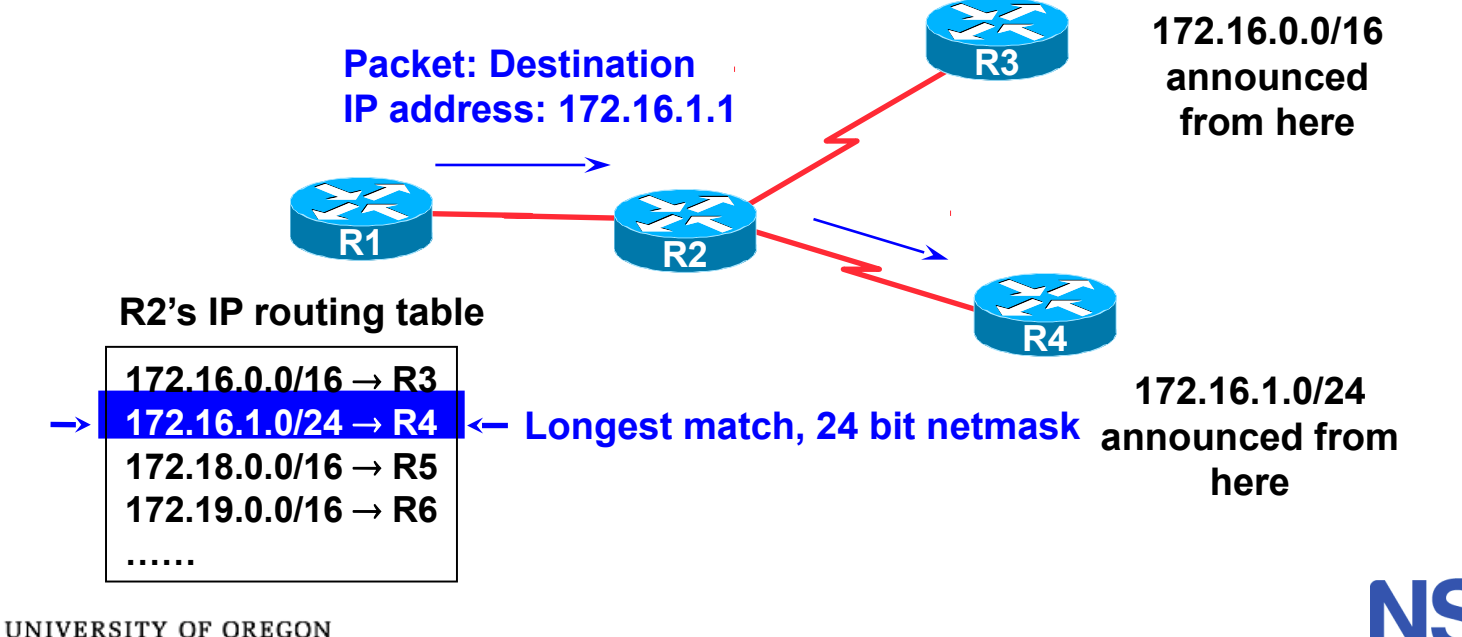

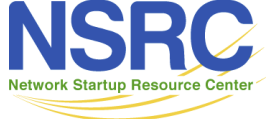

#### Routing versus Forwarding

- Routing = building maps and giving directions
- Forwarding = moving packets between interfaces according to the "directions"

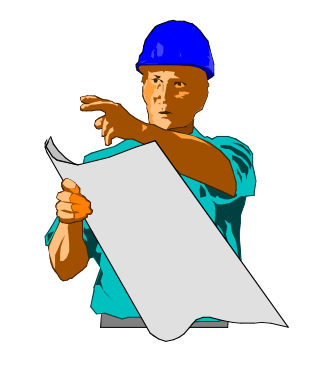

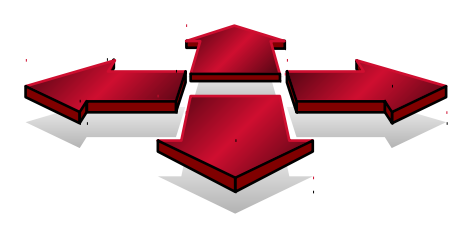

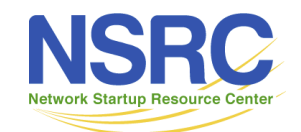

# IP Forwarding

- Router decides which interface a packet is sent to
- Forwarding table populated by routing process
- Forwarding decisions:
	- destination address
	- class of service (fair queuing, precedence, others)
	- local requirements (packet filtering)
- Forwarding is usually aided by special hardware

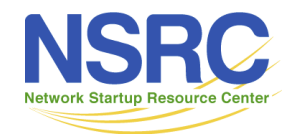

#### Routing Tables Feed the Forwarding Table

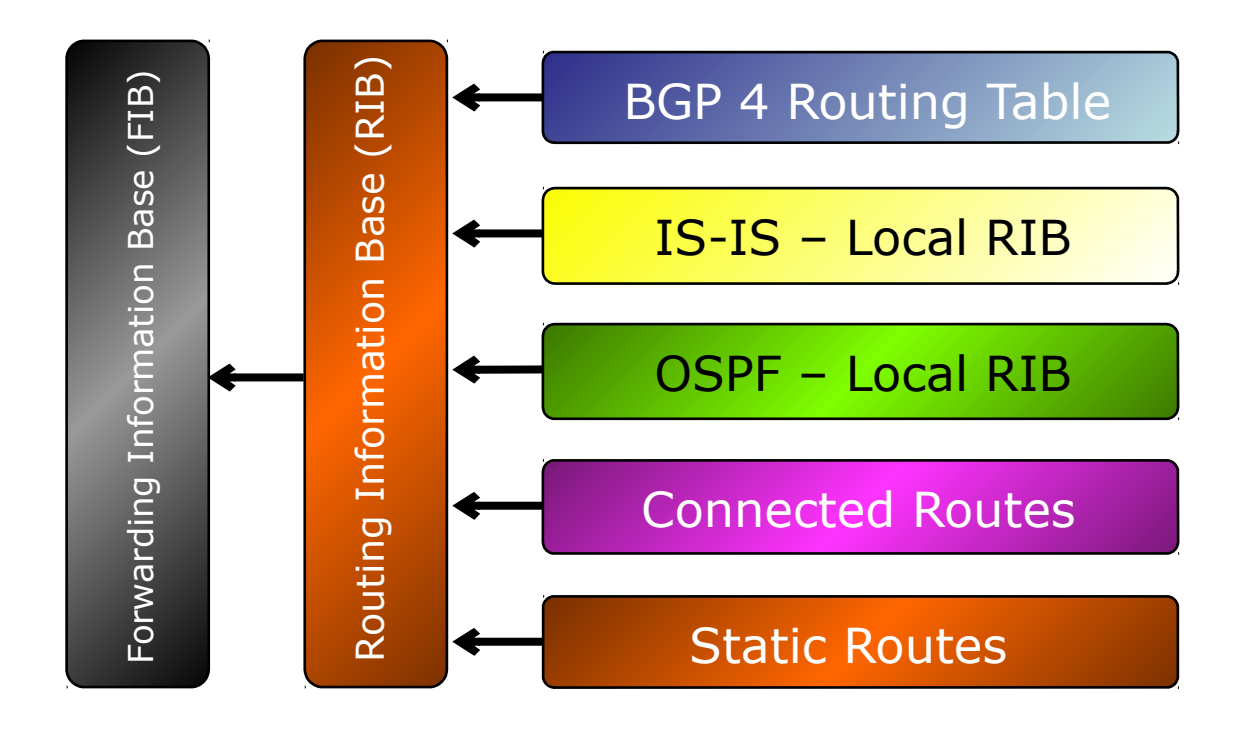

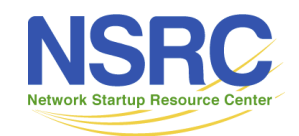

UNIVERSITY OF OREGON

# The FIB

- FIB is the Forwarding Table
	- It contains destinations, the interfaces and the next-hops to get to those destinations
	- It is built from the router's Global RIB
	- Used by the router to figure out where to send the packet
	- Cisco IOS: "show ip cef"

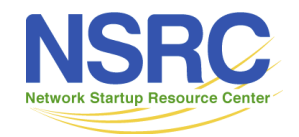

#### The Global RIB

- The Global RIB is the Routing Table
	- Built from the routing tables/RIBs of the routing protocols and static routes on the router
		- Routing protocol priority varies per vendor see addendum
	- It contains all the known destinations and the next-hops used to get to those destinations
	- One destination can have lots of possible next-hops only the best nexthop goes into the Global RIB
	- The Global RIB is used to build the FIB
	- Cisco IOS: "show ip route"

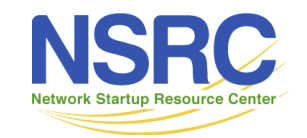

# Explicit versus Default Routing

- Default: Pointing all destinations to another device
	- Simple, cheap (CPU, memory, bandwidth)
	- No overhead
	- Low granularity (metric games)
- Explicit: Every known destination (default free zone)
	- Complex, expensive (CPU, memory, bandwidth)
	- High overhead
	- High granularity (every destination known)
- Hybrid: Default plus some destinations
	- Minimise overhead
	- Provide useful granularity
	- Requires some filtering knowledge

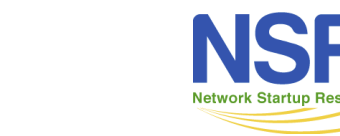

# Egress Traffic

- How packets leave your network
- Egress traffic depends on:
	- Route availability (what others send you)
	- Route acceptance (what you accept from others)
	- Policy and tuning (what you do with routes from others)
	- Peering and transit agreements

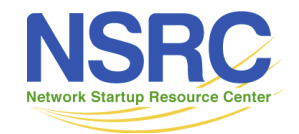

## Ingress Traffic

- How packets enter your network
- Ingress traffic depends on:
	- What information you send and to whom
	- Based on your addressing and AS's
	- Based on others' policy (what they accept from you and what they do with it)

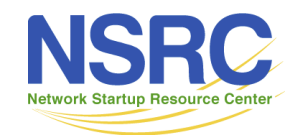

#### Autonomous System (AS)

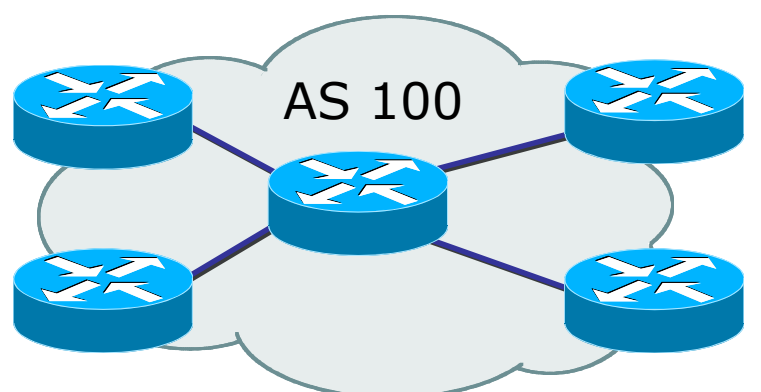

- Collection of networks with same routing policy
- Single routing protocol
- Usually under single ownership, trust and administrative control

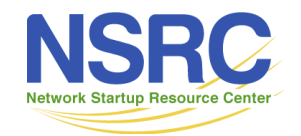

#### Definition of terms

- Neighbours
	- AS's which directly exchange routing information
	- Routers which exchange routing information
- Announce
	- send routing information to a neighbour
- Accept
	- receive and use routing information sent by a neighbour
- Originate
	- insert routing information into external announcements (usually as a result of the IGP)
- Peers
	- routers in neighbouring AS's or within one AS which exchange routing and policy information

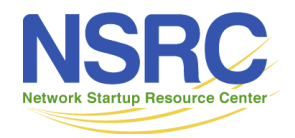

**UNIVERSITY OF OREGON** 

#### Routing flow and Packet flow

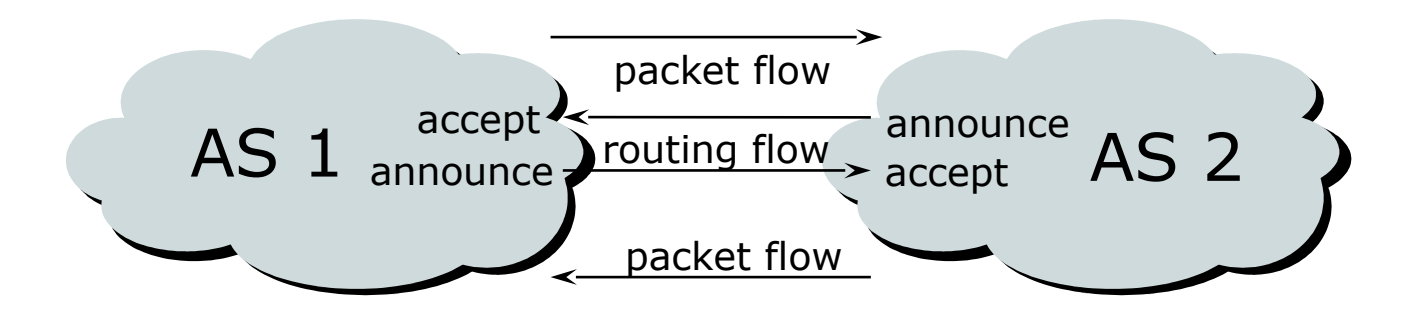

For networks in AS1 and AS2 to communicate: AS1 must announce to AS2 AS2 must accept from AS1 AS2 must announce to AS1 AS1 must accept from AS2

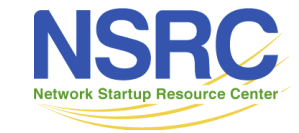

**UNIVERSITY OF OREGON** 

# Routing flow and Traffic flow

- Traffic flow is always in the opposite direction of the flow of Routing information
	- Filtering outgoing routing information inhibits traffic flow inbound
	- Filtering inbound routing information inhibits traffic flow outbound

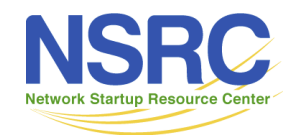

# Routing Protocols

We now know what routing means... …but what do the routers get up to? And why are we doing this anyway?

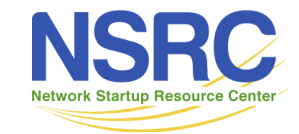

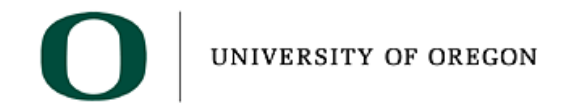

- Internet is made up of the RENs and ISPs who connect to each other's networks
- How does an ISP in Kenya tell an ISP in Japan what end-users it has?
- And how does that ISP send data packets to the customers of the ISP in Japan, and get responses back
	- After all, as on a local ethernet, two way packet flow is needed for communication between two devices

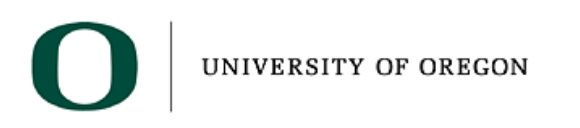

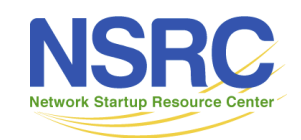

- ISP in Kenya could buy a direct connection to the ISP in Japan
	- But this doesn't scale thousands of ISPs, would need thousands of connections, and cost would be astronomical
- Instead, ISP in Kenya tells its neighbouring ISPs what end-users it has
	- And the neighbouring ISPs pass this information on to their neighbours, and so on
	- This process repeats until the information reaches the ISP in Japan

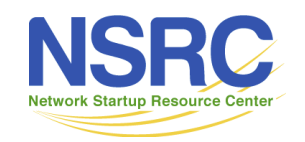

- This process is called "Routing"
- The mechanisms used are called "Routing Protocols"
- Routing and Routing Protocols ensures that
	- The Internet can scale
	- Thousands of ISPs can provide connectivity to each other
	- We have the Internet we see today

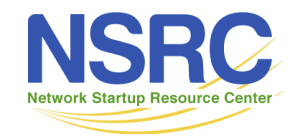

- ISP in Kenya doesn't actually tell its neighbouring ISPs the names of the end-users
	- (network equipment does not understand names)
- Instead, the ISP will have received an IP address block as a member of the Regional Internet Registry serving Kenya
	- The end-users will have received address space from this address block as part of their "Internet service"
	- And the ISP announces this address block to its neighbouring ISPs this is called announcing a "route"

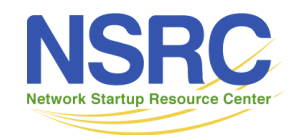

## Routing Protocols

- Routers use "routing protocols" to exchange routing information with each other
	- **IGP** is used to refer to the process running on routers inside a network
	- **EGP** is used to refer to the process running between routers bordering directly connected networks

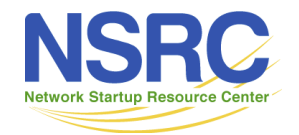

#### What Is an IGP?

- **I**nterior **G**ateway **P**rotocol
- Within an Autonomous System
- Carries information about internal infrastructure prefixes
- Two widely used IGPs:
	- OSPF (Open Shortest Path First)
	- IS-IS (Intermediate System to Intermediate System)

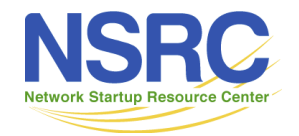

## Why Does Internet Need an IGP?

- Backbone scaling in RENs and ISPs
	- Hierarchy
	- Limiting scope of failure
	- Only used for Operator's **infrastructure** addresses, not end user addresses or anything else
	- Design goal is to **minimise** number of prefixes in IGP to aid scalability and rapid convergence
- Scalable internal routing for end user networks

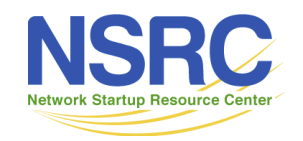

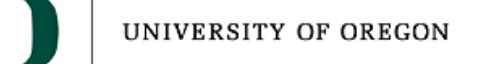

#### What Is an EGP?

- **E**xterior **G**ateway **P**rotocol
- Used to convey routing information between Autonomous Systems
- De-coupled from the IGP
- The only EGP is Border Gateway Protocol (BGP)

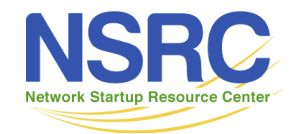

## Why Does Internet need an EGP? Why Does Internet need an EGP?

- Scaling to large network Scaling to large network
	- Hierarchy
	- Limit scope of failure Hierarchy– Limit scope of failure
- Define Administrative Boundary Define Administrative Boundary
- Policy Policy
	- Control reachability of prefixes Control reachability of prefixes
	- Merge separate organisations Merge separate organisations
	- Connect multiple IGPs Connect multiple IGPs
- Application: RENs, ISPs, Multihomed end-users Application: RENs, ISPs, Multihomed end-users

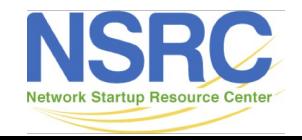

# Interior versus Exterior Routing Protocols

- Interior
	- Automatic neighbour discovery
	- Generally trust your IGP routers
	- Prefixes go to all IGP routers
- **Exterior** 
	- Specifically configured peers
	- Connecting with outside networks
	- Set administrative boundaries

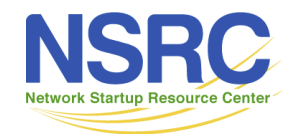

#### Hierarchy of Routing Protocols

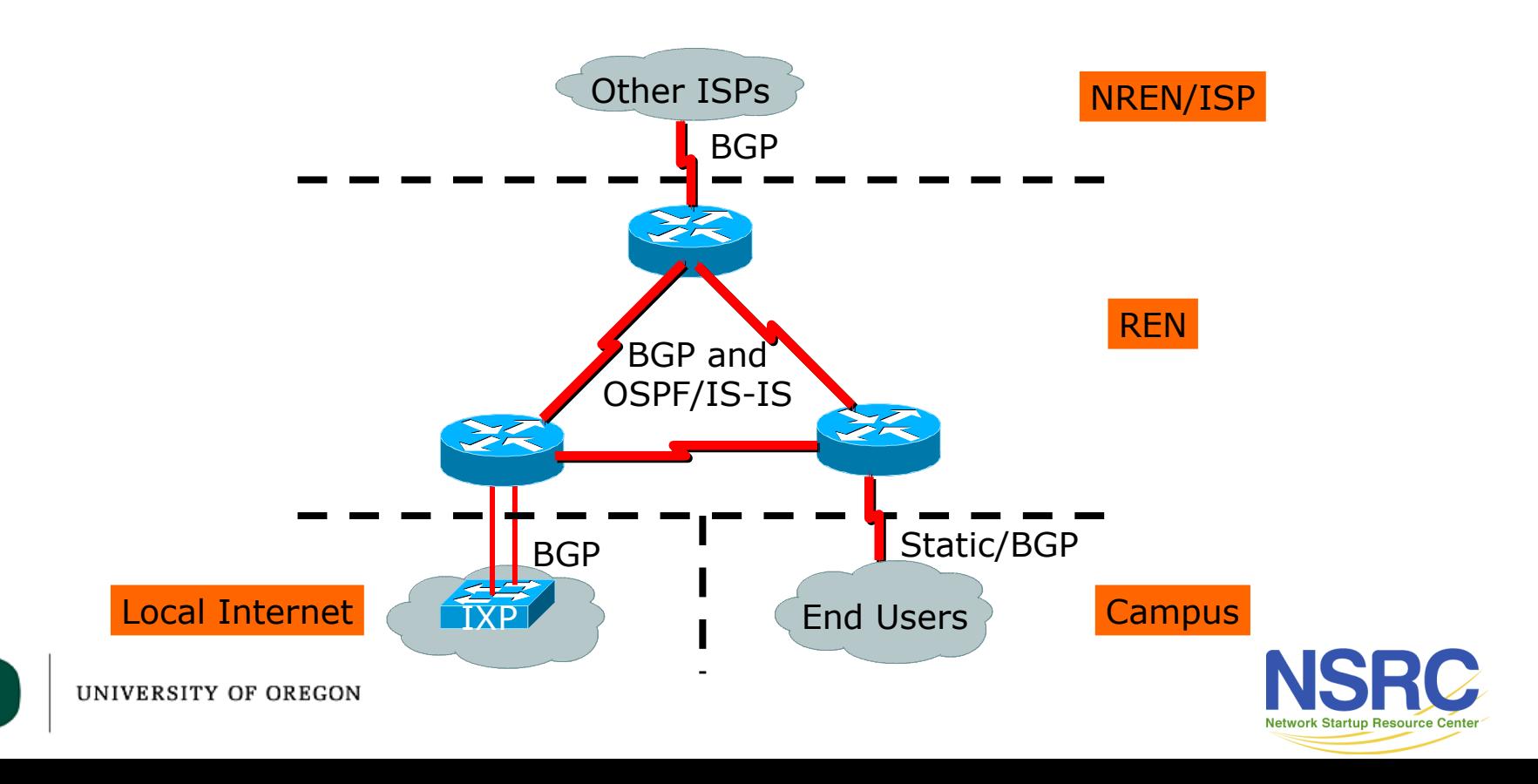

#### Questions?

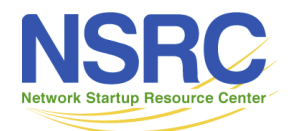

UNIVERSITY OF OREGON

#### FYI: Default Administrative Distances

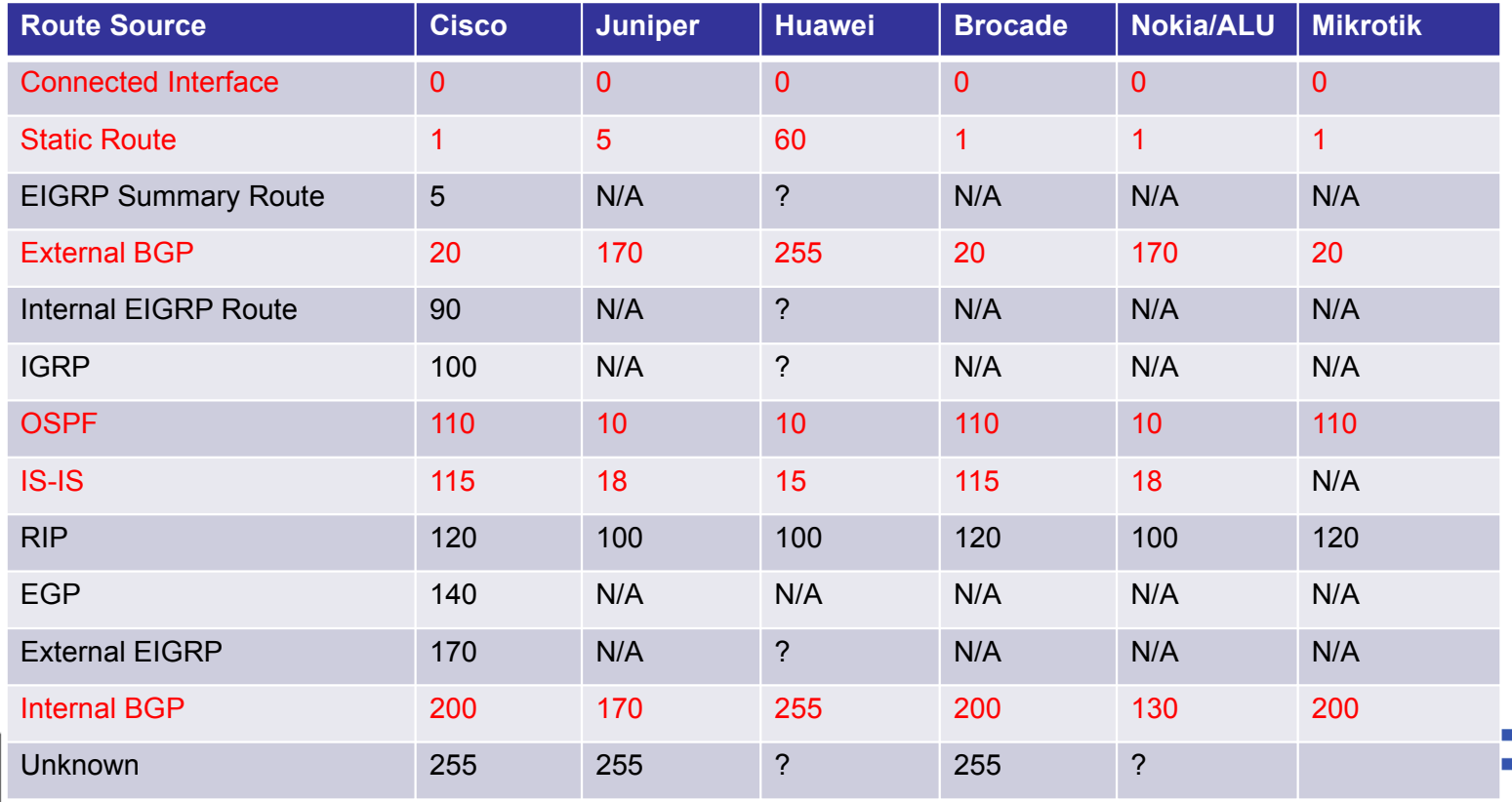

**Network Startup Resource Center**